T.C.

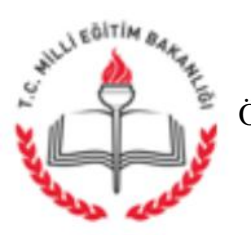

M LLÎ E T M BAKANLI I Özel E itim ve Rehberlik Hizmetleri Genel Müdürlü ü

Sayı : 26670320-160.02-E.8765390 03.09.2015 Konu: Okul/Kurum Yıl Sonu Çalı ma Raporları

## ................................. VALİLİĞİNE ( l Milli E itim Müdürlüğü)

lgi : Özel E itim ve Rehberlik Hizmetleri Genel Müdürlü ünün 13.07.2015 tarihli ve 7216368 sayılı yazısı.

lgi yazıda okul yıl sonu çalı ma raporlarını giri yapamayan resmi ve özel okul kurumlar için yıl sonu çalı ma raporu veri giri lerinin 14.08.2015 tarihine kadar uzatıldı 1, bu tarihe kadar veri giri lerinin tamamlanması ve rapor çıktılarının alınarak okullarda muhafaza edilmesi gerekti i, RAM'ların ise 30/09/2015 tarihine kadar veri giri lerini yapmaları ve 1 Ekim 2015 tarihi itibariyle de rapor çıktısını alarak merkezde muhafaza etmeleri gerekti i belirtilmi tir.

Ancak, Genel Müdürlüğümüze yapılan geri bildirimlerden bazı okul/kurumların veri giri lerini yapmadıkları yada rapor çıktısı almadıkları anla ılmaktadır.

Bu nedenle söz konusu yıl sonu çalı ma raporları veri giri leri okullar için 30.09.2015 tarihine kadar uzatılmı tır.

Veri giri i ilemlerinin ekteki açıklamalar dorultusunda tamamlanmasının sağlanması, giri yapmayan/rapor çıktısı almayan okullar hakkında gere inin yapılması ve sonucundan Genel Müdürlü ümüze bilgi verilmesi hususunda;

Bilgilerinizi ve gere ini rica ederim.

Celil GÜNGÖR Bakan a. Genel Müdür

EK: Veri Giri Açıklamaları (2 sayfa)

DA ITIM : B Planı

MEB Be evler Kampüsü A/Blok Be evler ANKARA Ayrıntılı bilgi için: Zekiye TEK N ef Elektronik A : www.meb.gov.tr Tel: (0 312)413 30 03 e-posta: oer@meb.gov.tr Faks: (0 312)213 13 56

Bu evrak güvenli elektronik imza ile imzalanmı tır. http://evraksorgu.meb.gov.tr adresinden24a5-e0cd-35dc-8770-374a kodu ile teyit edilebilir.

## YIL SONU ÇALI MA RAPORLARI LE LG L AÇIKLAMA

Okul/kurum yılsonu çalı ma raporu veri giri lerinin yapılması istatistiki verilerin sa lıklı olması açısından önem arz etmektedir.

## **Okul/Kurumlar:**

- 1. Giri yapmayan/çıktı almayan okul/kurumlar 30.09.2015 tarihine kadar kurum ifresi ile giri yaparak yıl sonu çalı ma raporunun her sayfası kaydederek doldurup okul bilgileri menüsünde bulunan "**Okul Bilgileri Son Kontrol-Rapor Al"** butonu ile rapor çıktısını alıp okulda muhafaza edileceklerdir.
- 2. Bünyesinde birden fazla okul/kurum bulunması halinde (birden fazla kurum ifre bulunması halinde) her bir okul/kurum için ayrı ayrı kurum ifresi ile giri yapılacaktır.
- 3. Yeni açılan veya dönü en okullarda (rehberlik faaliyet yapılmayan okullarda) sadece **Okul Bilgileri-RAM300001** ekranı doldurularak kaydedilip rapor çıktısı alınacaktır.
- 4. Rehberlik ö retmeni olsun/olmasın tüm okullar giri yapacaklardır.
- 5. Veri giri i yapılırken ya anan sorunların hangi ekranda hata ile kar ıla ılıyorsa o ekrandaki yardım masası butonuna basılarak sorunun bildirilmesi gerekmektedir

## **Rehberlik ve Araştırma Merkezleri:**

1. Yıl Sonu Çaılı ma Raporları giri i müdür ifresi yapılaca ından 1 MEBB S Yöneticileri ile irtibata geçilerek; (RAM6 ile ba layan tüm ekranlar)

RAM61001, RAM61002, RAM61003, RAM61004, RAM61005, RAM61006, RAM61007, RAM61008, RAM61009, RAM61010, RAM61011, RAM62001, RAM62002, RAM62003, RAM62004, RAM62005, RAM62006, RAM62007, RAM62008, RAM62009, RAM63001, RAM63002, RAM63003, RAM63004, RAM63005, RAM63006, RAM63007, RAM63008, RAM63009,

ekranlarına RAM Müdür Kullanıcılarına Yetki verilmesi gerekmektedir. Yetki verildikten sonra RAM Müdür ifresi ile giri yapılabilecektir.

- 2. Veri giri leri 30.09.2015 tarihine kadar Müdür ifresi ile girilip her sayfasının kaydedilerek doldurulması ve 01.10.2015 tarihi itirabiyle de rapor çıktılarını alarak merkezde muhafaza edeceklerdir.
- 3. Giri yapmayan okul/kurumlar RAM Modülünde yayınlanmaktadır. *İ/ilçe Milli* Eğitim Müdürlükleri ile irtibata geçilerek okul/kurumların belirtilen tarihe kadar veri giri lerinin yapılmasının sa lanması gerekmektedir.
- 4. Veri giri i yapılırken ya anan sorunların hangi ekranda hata ile kar ıla ılıyorsa o ekrandaki yardım masası butonuna basılarak sorunun bildirilmesi gerekmektedir.
- 5. Yıl Sonu Çalı ma Raporlarına RAM'lar kendi yaptıkları çalı maları gireceklerdir. Okulların yaptı ı çalı malar ise 01.10.2015 tarihinden itibaren alınacak raporlara otomatik olarak yansıyacaktır.